The book was found

# **Windows 8 Plain & Simple**

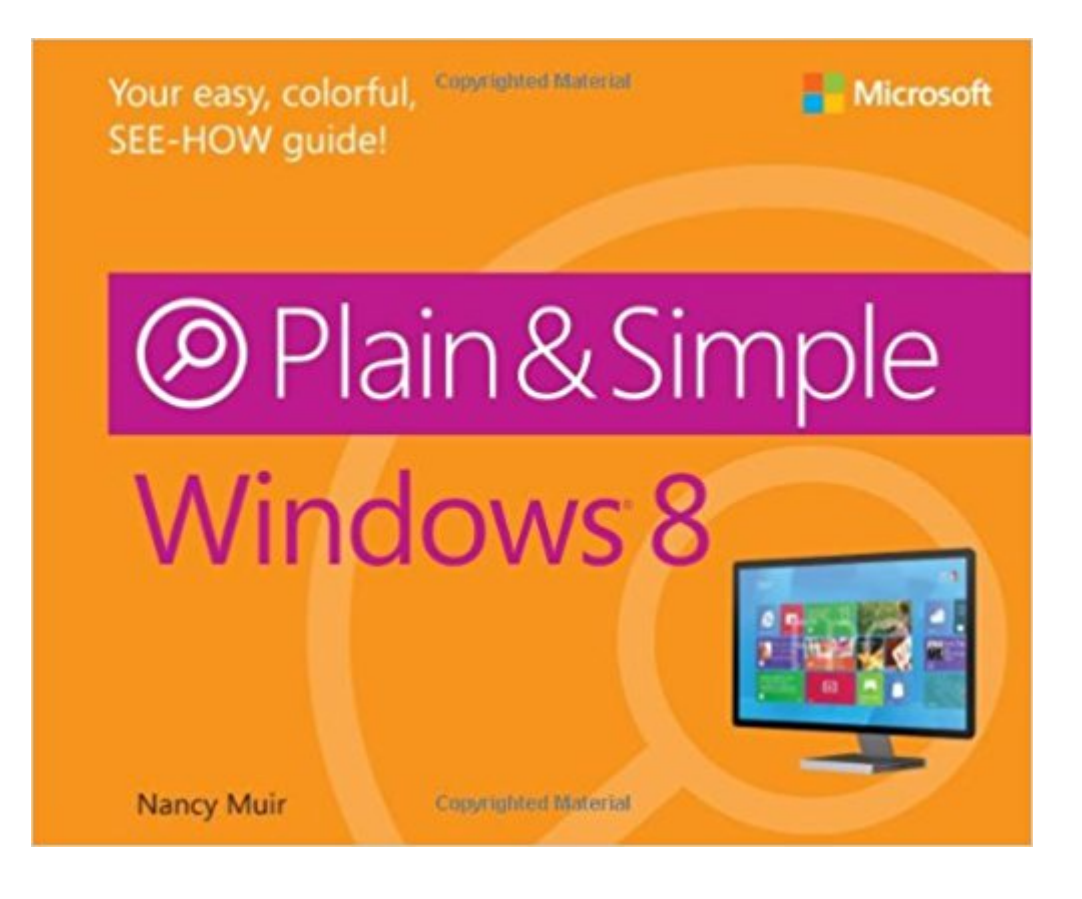

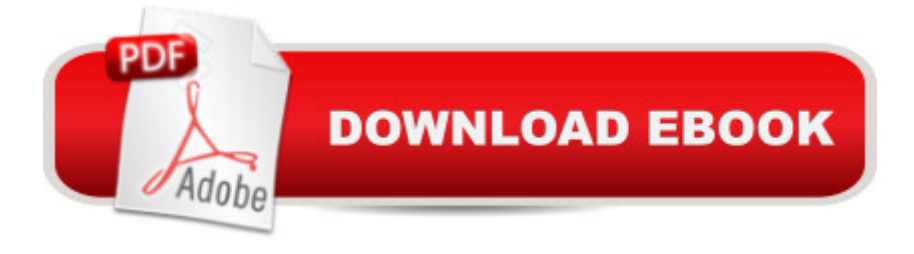

## **Synopsis**

Learn the simplest ways to get things done with Windows® 8!Hereâ ™s WHAT youâ ™II learn:Run your apps, and manage your calendar and contacts Explore the web, and send and receive email and messages Organize your files on the PC and in the cloud with Microsoft $\hat{A}\circledcirc$ SkyDrive® View, share, and store your own photos and videos Play games, manage your music, and watch movies Use maps to find directions and set your location Hereâ ™s HOW youâ ™ll learn it:Jump in wherever you need answers Easy-to-follow STEPS and SCREENSHOTS show exactly what to do Handy TIPS teach new techniques and shortcuts Quick TRY THIS! exercises help apply what you learn right away

### **Book Information**

Series: Plain & Simple Paperback: 336 pages Publisher: Microsoft Press; 1 edition (September 27, 2012) Language: English ISBN-10: 073566403X ISBN-13: 978-0735664036 Product Dimensions: 9.1 x 0.6 x 7.2 inches Shipping Weight: 1.5 pounds Average Customer Review: 4.0 out of 5 stars  $\hat{A}$  A See all reviews  $\hat{A}$  (42 customer reviews) Best Sellers Rank: #1,212,610 in Books (See Top 100 in Books) #59 in Books > Computers & Technology > Operating Systems > Windows > Windows Desktop > Windows 8 #227 in Books > Computers & Technology > Digital Audio, Video & Photography > Digital Audio Production #377  $in \hat{A}$  Books > Computers & Technology > Business Technology > Windows Server

#### **Customer Reviews**

The Microsoft Plain & Simple series books are great introductions into operating systems and applications. The Windows 8 edition is no exception. Lots of color illustrations and step-by-step guides cover the basics of getting around in this new operating system. A great low-cost (from ) addition to your computer-related library.

This is the basic, you-gotta-know-this manual MS was too cheap to include with the Surface (and, unfortunately, it shows how MS may have already scuttled the RT world by rushing a product out into a market familiar with a completely different way of using a gesture-operated tablet).I picked up this book and found several handy tricks in just the first couple pages of hands-on examples. However, it also, and more importantly, explains the ideas behind the tools (e.g., the tiles, charms) that let the user move on to use the hardware 'intuitively'.Other topics you might not have thought much about include using bluetooth devices and pens in addition to whatever input devices came packaged with your hardware. It gets you thinking about all the things you can do with a real tablet COMPUTER, as opposed to what you're limited to with a tablet that is mostly just a media consuming device.Didn't give it a 5 of 5 because, as other reviews show, there is a little gloss missing. But, also, a rating of 5 would be for a copy that came with a .pdf version that can be loaded on the device and saved by the purchaser, themselves, since there's no iTunes equivalent providing convenient, one-stop app/book retention (again, that uncomfortable question of whether RT is a new iOS or another WindowsCE...).

The manual arrived prior to the actual software and I read it from cover to cover twice so when the W8 software arrived I was ready. Very helpful and made the install painless. I would recommend this manual to all.

Best book to learn windows 8.Factual, intuitive, and to the point.My go to for sequence.Only con: Wore it out from use.

Pro: good color pages, consecutive numbered steps to take.Cons: Some steps are missing. The binding/spine cracks apart and will start to loose pages within a relativly short amount of time.

I had purchased this same Plain and Simple book for my Vista and Windows 7. I am not as pleased with the Windows 8. It is not as simple as they want you to believe, and they really don't go into a lot of detail with things I was looking to research. Overall I think it would have been better for me to have bought something else. In the future if I need another book for a computer I will not be getting The Plain and Simple.

This is a good book for someone who needs the basics. The new Windows 8 can be a challenge and this was very helpful.

My family started using Windows 8 this past Friday, the first day of its general availability. We have a Surface in addition to running Win8 on two desktops. For the most part, none of us including the

but so far have found myself switching back and forth between the new tile interface and the old desktop. I was working from home this weekend so I was on my PC a lot. My hubby bought this book so he could learn a few tricks. A few tips, from how to group the tiles and name the groups to what the new IE's "skip ahead" feature actually does, are really good. But this colorful book is really a beginner's guide. It covers everything from the new Start screen with the tiles to customizing your Windows 8 experience to managing online and family safety. But the book was evidently put together in a great rush, as it has quite a few typos! Overall, it's a good "missing manual" type of guide.

#### Download to continue reading...

Windows 10: Windows10 Mastery. The Ultimate Windows 10 Mastery Guide (Windows Operating [System, Windows 10 User G](http://ebooksupdate.com/en-us/read-book/j6wal/windows-8-plain-simple.pdf?r=zXFI5V0xXZ077tZMJlEYS78g9AoKXLPmABSjnJh7HeU%3D)uide, User Manual, Windows 10 For Beginners, Windows 10 For Dummies, Microsoft Office) Windows 10: The Ultimate Guide For Beginners (Windows 10 for dummies, Windows 10 Manual, Windows 10 Complete User Guide, Learn the tips and tricks of Windows 10 Operating System) Windows 8.1: Learn Windows 8.1 in Two Hours: The Smart and Efficient Way to Learn Windows 8.1 (Windows 8.1, Windows 8.1 For Beginners) Windows 8 Tips for Beginners 2nd Edition: A Simple, Easy, and Efficient Guide to a Complex System of Windows 8! (Windows 8, Operating Systems, Windows ... Networking, Computers, Technology) Windows 10 Troubleshooting: Windows 10 Manuals, Display Problems, Sound Problems, Drivers and Software: Windows 10 Troubleshooting: How to Fix Common Problems ... Tips and Tricks, Optimize Windows 10) Windows 10: The Ultimate User Guide for Advanced Users to Operate Microsoft Windows 10 (tips and tricks, user manual, user guide, updated and edited, Windows ...

(windows,guide,general.guide,all Book 4) Windows® Group Policy Resource Kit: Windows Server® 2008 and Windows Vista®: Windows Server® 2008 and Windows Vista® Microsoft Windows Internals (4th Edition): Microsoft Windows Server 2003, Windows XP, and Windows 2000 Windows 10: The Ultimate Beginner's Guide - Learn How To Start Using Windows 10, Easy User Manual, Plus The Best Hidden Features, Tips And Tricks! (Windows ... Windows 10 Software, Operating System) A Beginner's Guide to AutoHotkey, Absolutely the Best Free Windows Utility Software Ever! (Third Edition): Create Power Tools for Windows XP, Windows Vista, ... and Windows 10 (AutoHotkey Tips and Tricks) Windows 10: The Ultimate Beginner's Guide How to Operate Microsoft Windows 10 (tips and tricks, user manual, user guide, updated and edited, Windows ... (windows,guide,general,guide,all) (Volume 3) Windows 8.1 Plain & Simple Windows 8 Plain & Simple Windows 7 Plain & Simple Cool Colleges: For the Hyper-Intelligent, Self-Directed,

Blooming, & Just Plain Different) Hands-on Study Guide for Exam 70-411: Administering Windows Server 2012 R2 (Exam 70-411, 70-411, Exam Ref 70-411, MCSA Windows Server 2012 R2, MCSE Windows Server 2012 R2) Windows 10: From Beginner To Expert: A Complete User Guide to Microsoft's Intelligent New Operating System (Now With Bonus Chapter) (Windows - General ... General Guide, Windows - General Mastery,) Windows 10 New Users Guide: Learn How To Master Windows 10 Step By Step! (Windows 10 For Beginners) Windows 8.1 :: Migrating to Windows 8.1.: For computer users without a touch screen, coming from XP, Vista or Windows 7 Windows 8 :: Migrating to Windows 8: For computer users without a touch screen, coming from XP, Vista or Windows 7

<u>Dmca</u>